## Aide à la programmation du radar de recul

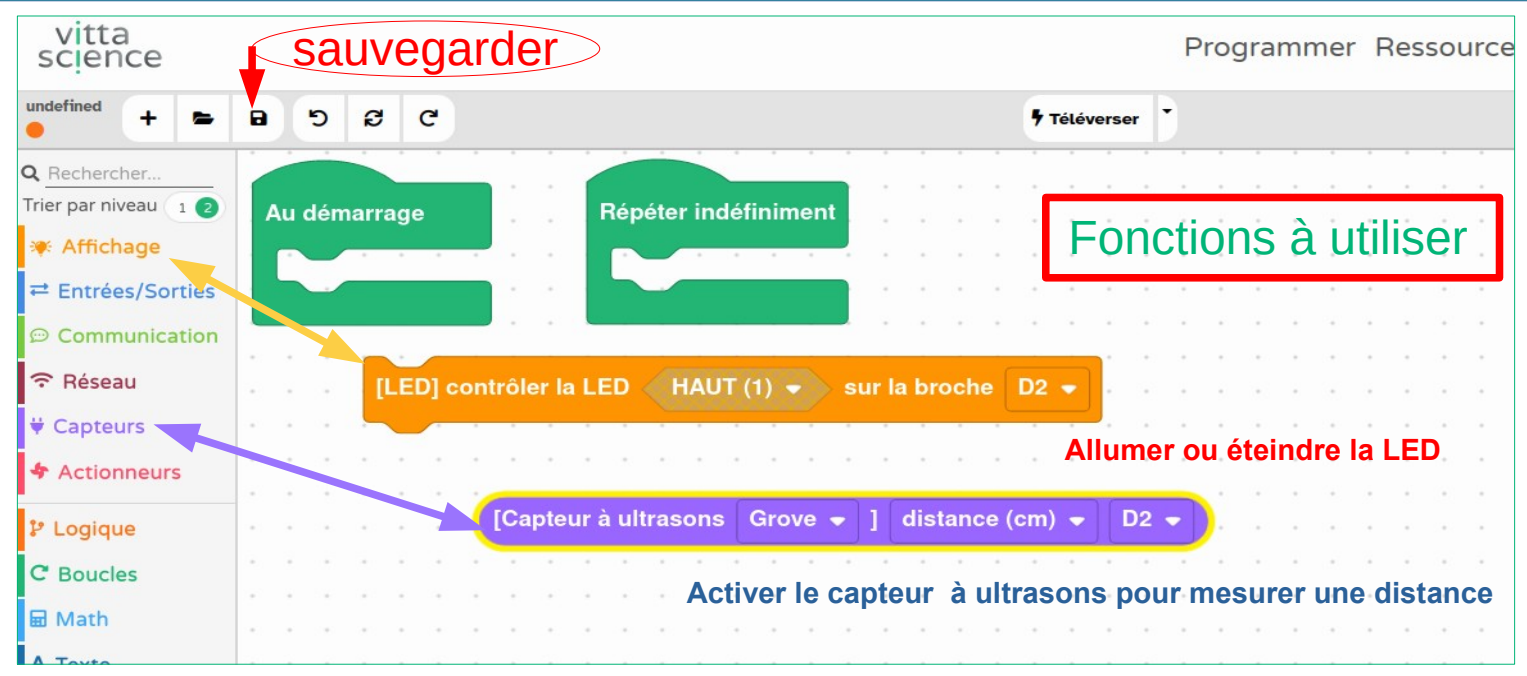

## **Créer et utiliser une variable**

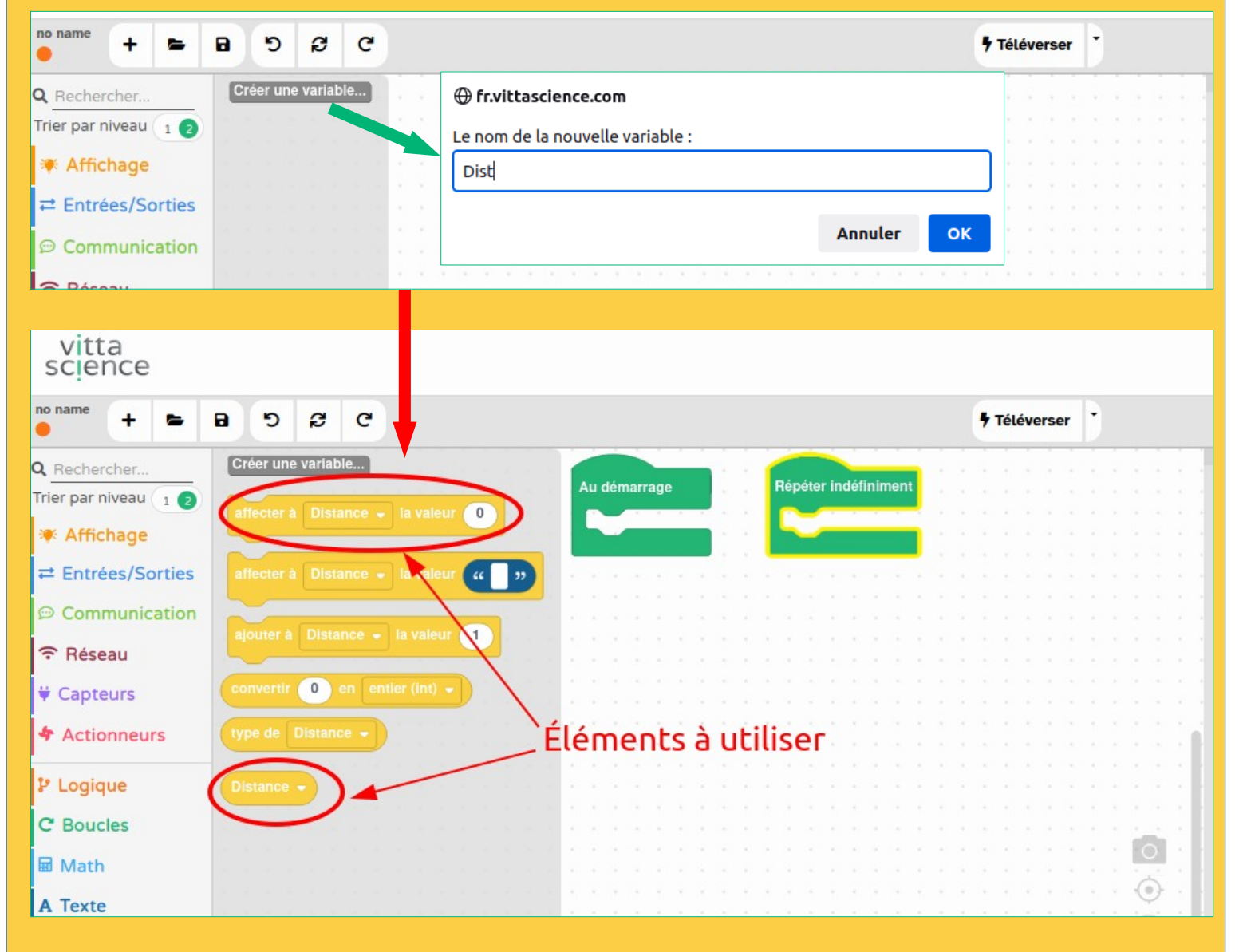